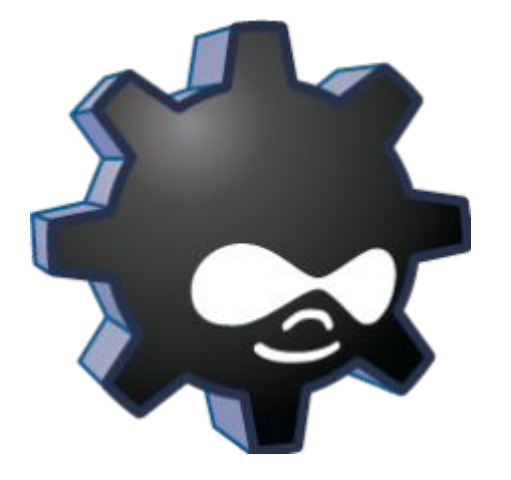

# **Drush и Drupal**

администрирование

# **План**

- Зачем Drush?
- Что это такое?
- Установка Drush
- Основные команды
- Установка Drupal через командную строку
- "Минусы" Drush

# **Рутинные задачи**

- Включение/отключение/добавление/удал ение/ модулей/тем
- Обновление ядра
- Создание тестовых пользователей/узлов и т.п.
- Очистка кэша, запуск крона
- Резервное копирование файлов/базы данных.

### **Решения**

- Использовать сборки, профили и т.п.
- Делать всё через браузер
- Писать задачи крона или свои макросы
- **• Drush**

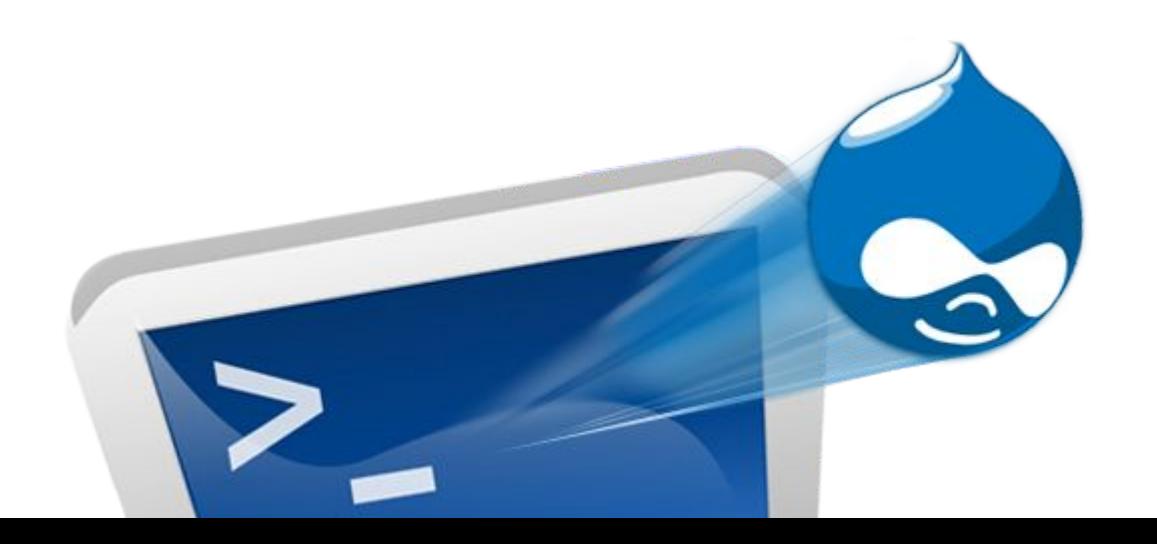

#### **DRUPAL + SHELL SCRIPTING**

 $\bullet$  = DRUSH

• работа с Drupal через командную строку

• httphttp://http://drupalhttp://drupal.http://d rupal.orghttp://drupal.org/http://drupal.org/ projecthttp://drupal.org/project/http://drupal .org/project/drush

# **Почему Drush?**

- 1. Обзор (активность сайта, модулей, статус, языки, версии)
- 2. Управление (установка, удаление, скачивание, разрешение, запрещение модулей)
- 3. Улучшение (минорное, значительное обновление модули, ядро)
- 4. Контроль (индексация, кэш, крон, резервирование)
- 5. Собственные команды

### **Плюсы**

- Сохраняет время
- Автоматизирует задачи
- Расширяем и конфигурируем под нужды

# **Drush 5.0**

- Больше синонимов команд
- Windows инсталятор
- Быстрое развёртывание Drupal (qd)
- Архивирование и восстановление системы
- Быстрый логин к сайту

### **Устанавливаем Drush**

- Linux
- Windows

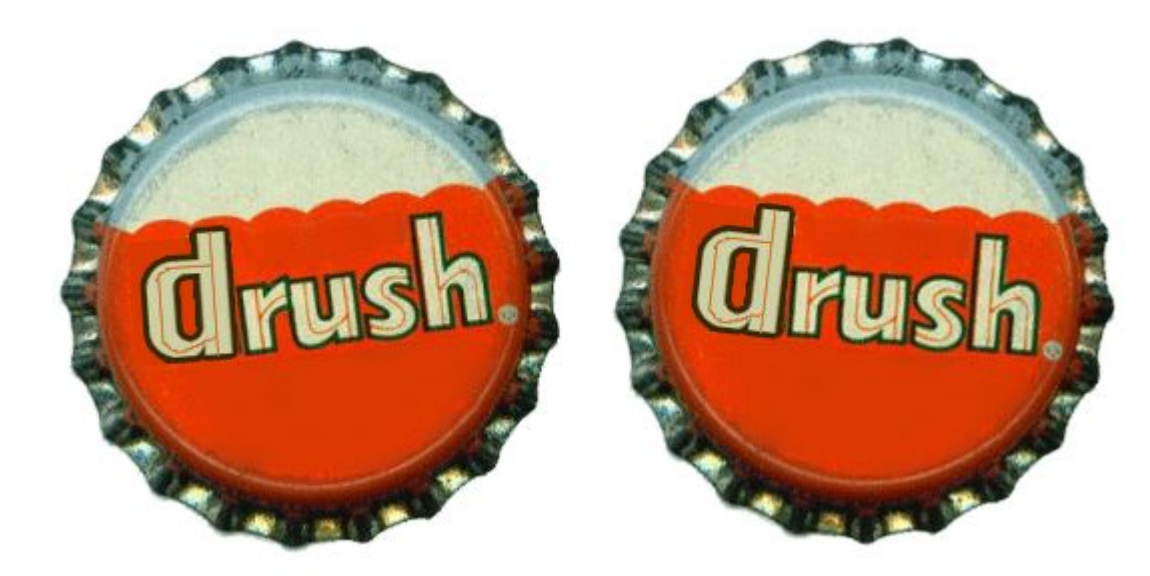

## **Linux**

• Shell (через Windows: WinSCP и Putty) [sudo]

cd /usr/local/share/ wget http://ftp.drupal.org/files/projects/drush-7.x-5.0.tar.gz tar -zxf drush-7.x-5.0.tar.gz rm drush-All-versions-5.0.tar.gz ln -s /usr/local/share/drush/drush /usr/local/bin/drush **drush**

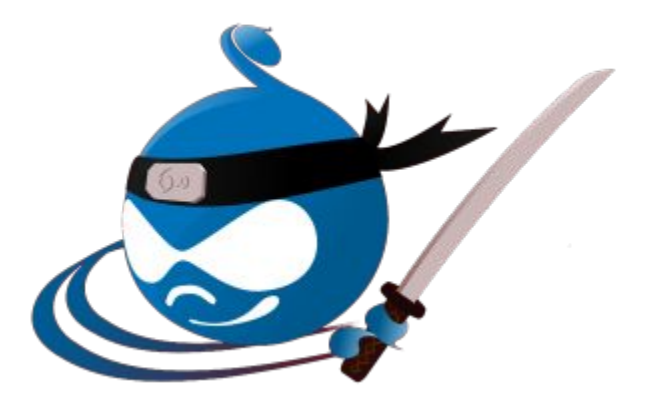

## **Windows**

#### • http://www.drush.org/drush\_windows\_install

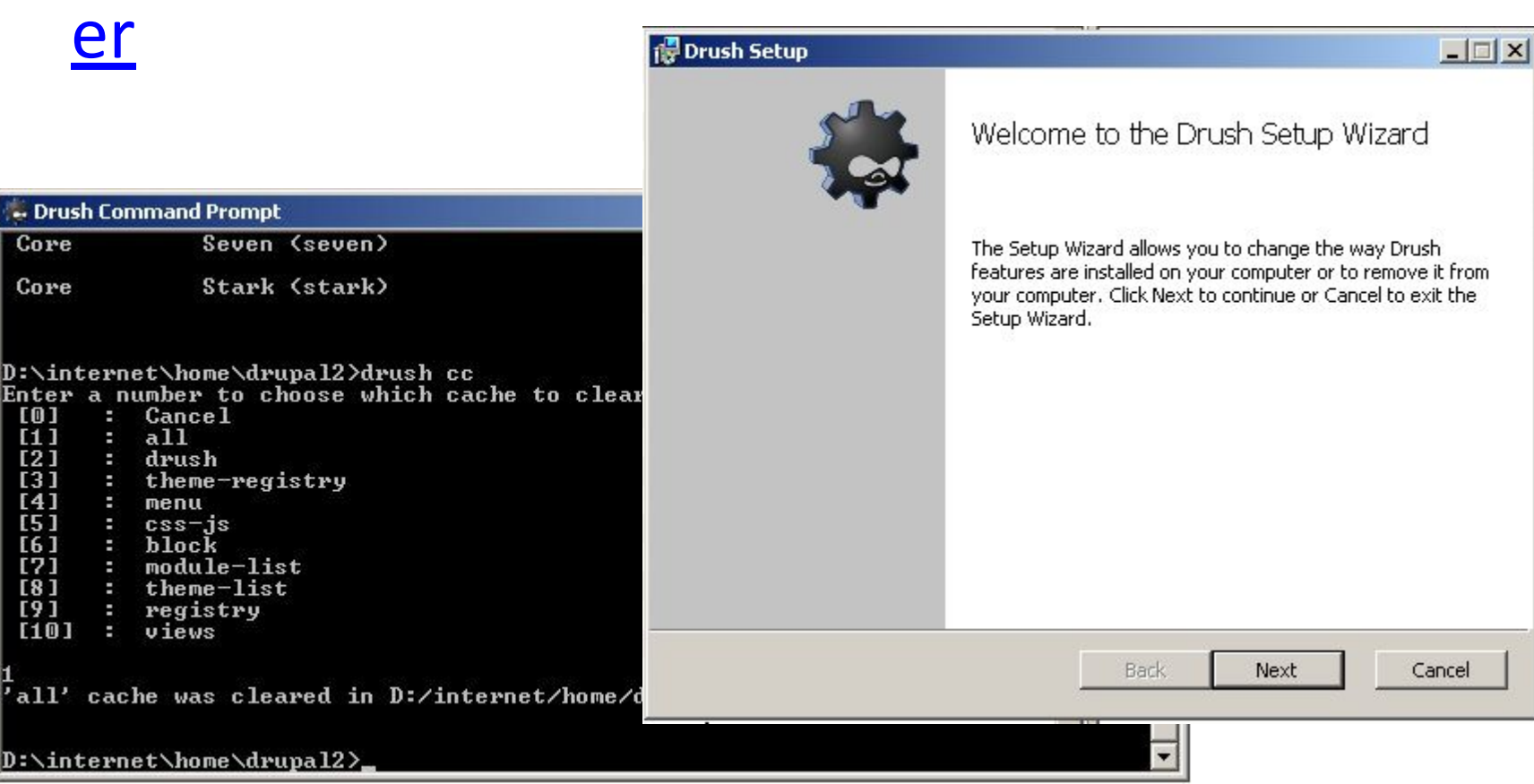

## **Основные команды**

- drush status проверка статуса
- drush dl <project>
- drush en <project>
- drush dis <project> отключение модуля
- drush pm-uninstall <project> удаление модуля

# **Ещё команды**

- drush pm-list состояние модулей
- drush uinf <user> информация о пользователе
- drush core-cron запуск крона
- drush cc очистка кэша
- drush up минорное обновление

# **Установка Drupal**

Три команды (скачиваем, папка, ставим)

- *1. drush dl drupal*
- *2. mv drupal-7.8 d7dev*
- *3. drush si standard*

*--db-url=mysql://dbusername:dbpassword@localhost:por t/dbname --db-su=name --db-su-pw=password --site-name="Your New Site"*

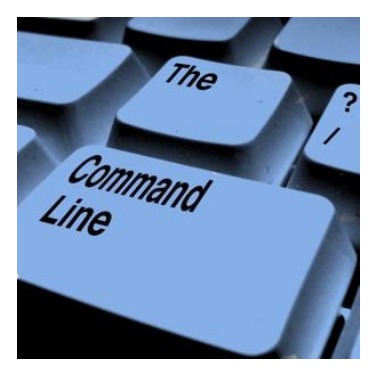

## **Установка Drupal**

Не забываем:

#### •Права на settings.php

cp sites/default/default.settings.php sites/default/settings.php chmod a+w sites/default/settings.php chmod a+w sites/default

#### •Предварительно создать базу данных:

mysqladmin -u username -p create databasename

mysql -u username –p

GRANT SELECT, INSERT, UPDATE, DELETE, CREATE, DROP, INDEX, ALTER, CREATE TEMPORARY TABLES, LOCK TABLES ON databasename.\*

TO 'username'@'localhost' IDENTIFIED BY 'password';

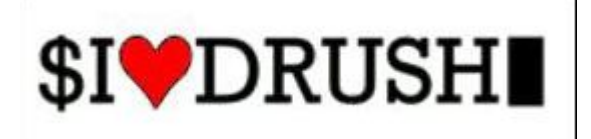

# **Модули и Drush**

- Devel
- Node export
- XML sitemap
- Backup and Migrate
- Elysia Cron
- И др.

# **«Слабые» стороны Drush**

- Виртуальные хостинги в большинстве не дают доступ к shell (только vps, cloud и dedicated).
- До недавнего времени удобная работа только в \*nix системах. С drush 5.0 проблема решена.
- Необходимость запоминать название подмодулей пакета. Хотя есть Есть drush pmi <extension - module>

## **Drupal-хостинги с Drush**

- Белоруские хостинги
- Российские хостинги
- Хостинги рекомендованные drupal.org

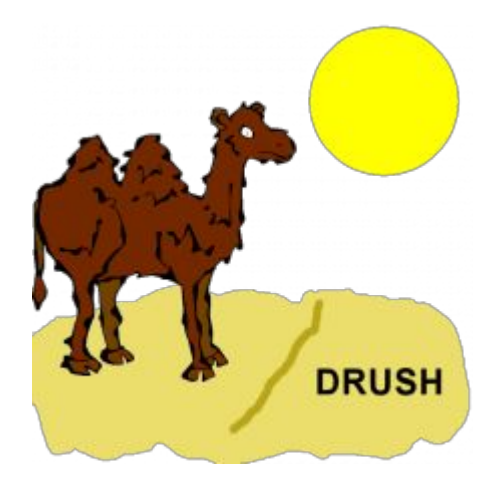

#### Вопросы?

# **Кто быстрее?**

Видеокаст

•Ссылка: http://vimeo.com/5207683

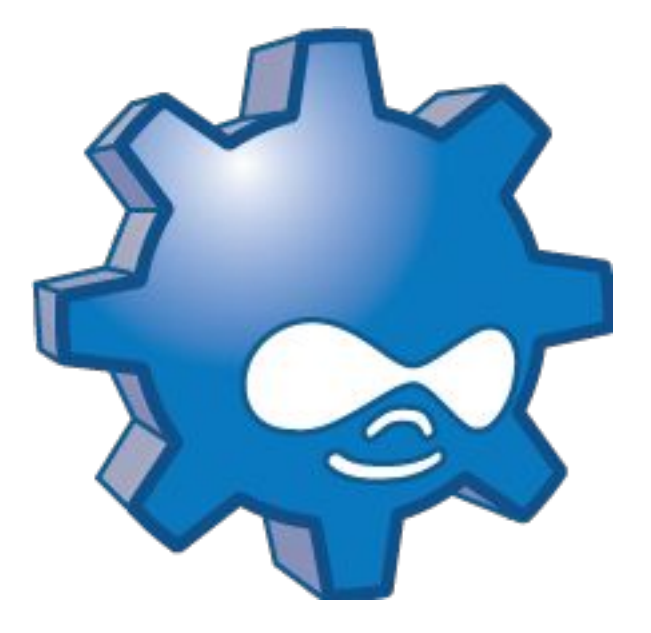

## Где меня найти

- skype: fannrmus
- vk.com/mikhail\_volchek
- facebook.com/mikhail.volczak
- **• drupal-sliot.by**  сайт **Drupal**-клуба

Скачать доклад можно здесь: slideshare.net/**zabej**

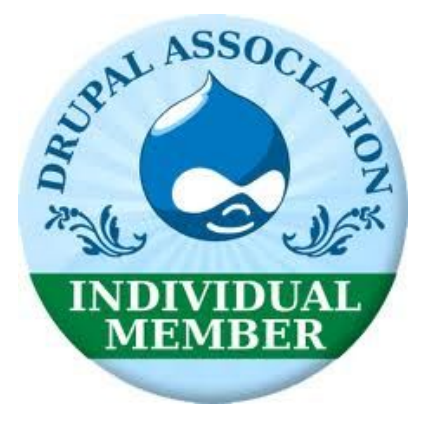

#### **Полезные ссылки**

• Установка Drupal 7 через Drush (видеокаст):

http://friendlydrupal.com/screencasts/install-drupal-7-site-drush http://drupal.org/documentation/install/developers

• Новое в Drush 5.0 (видео):

http://xandeadx.ru/blog/drupal/551

• Расширяем Drush

http://www.summasolutions.net/blogposts/implementing-drush-commands

• Быстрый старт core-quick-drupal (видео)

http://civicactions.com/blog/2011/oct/04/drush\_screencast\_core\_quick\_drupal\_command